## 中天旅游 **SCM** 系统——开团操作说明

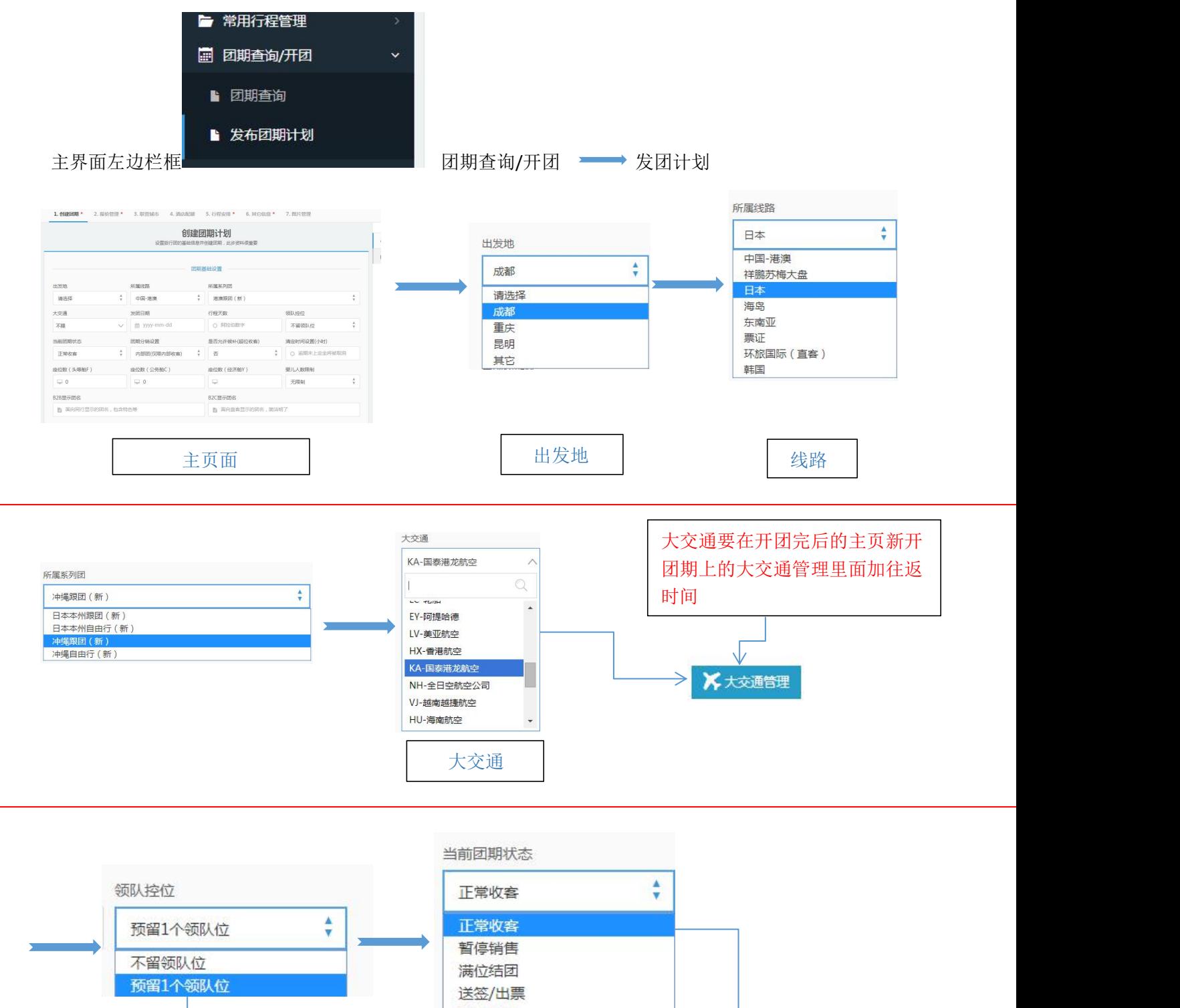

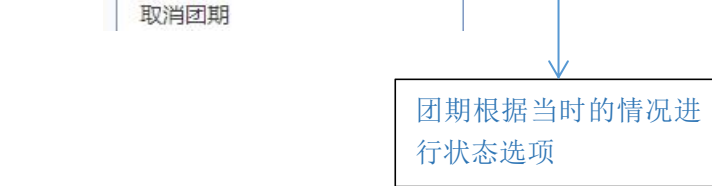

冲绳要留领队 其它不留

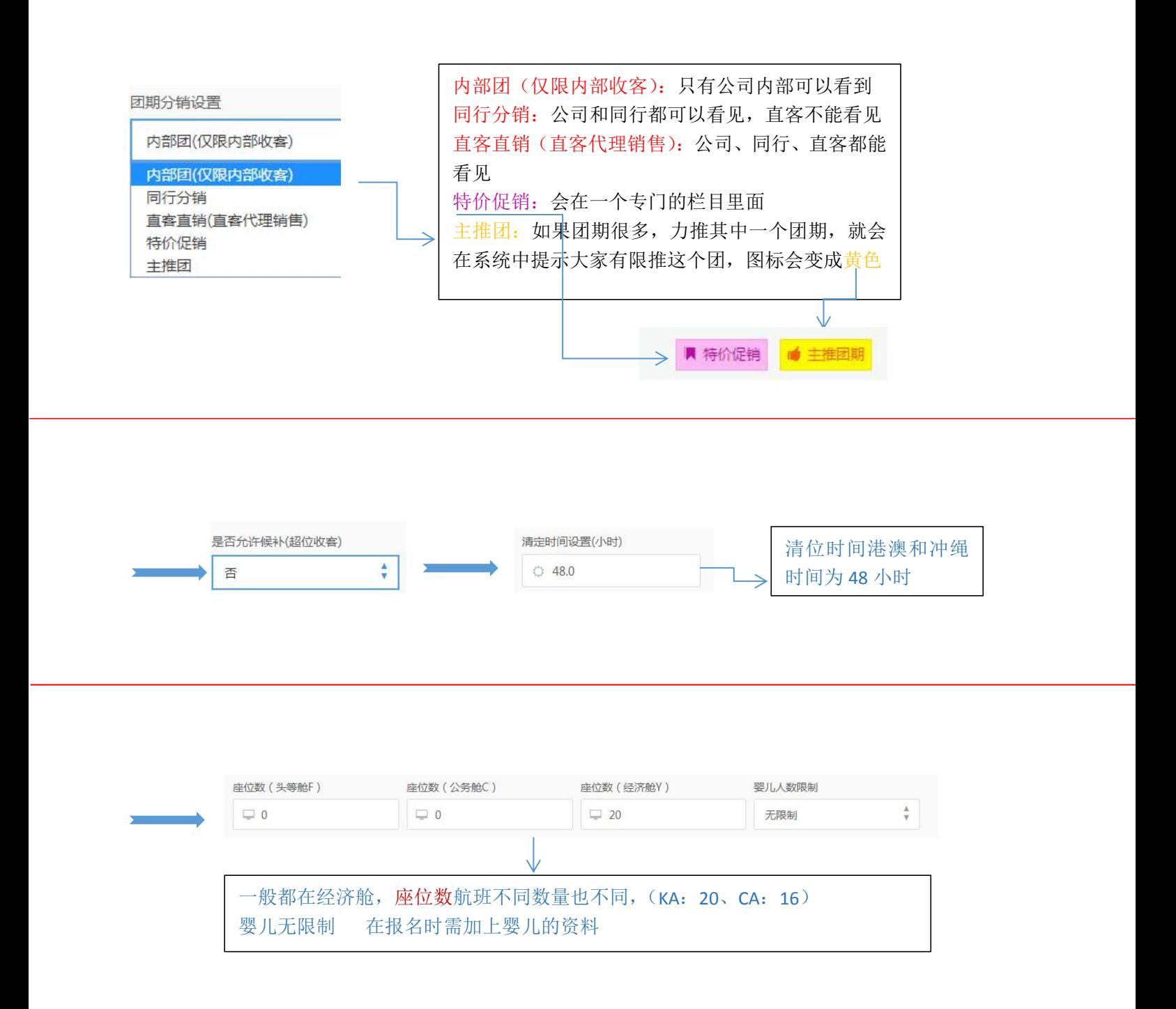

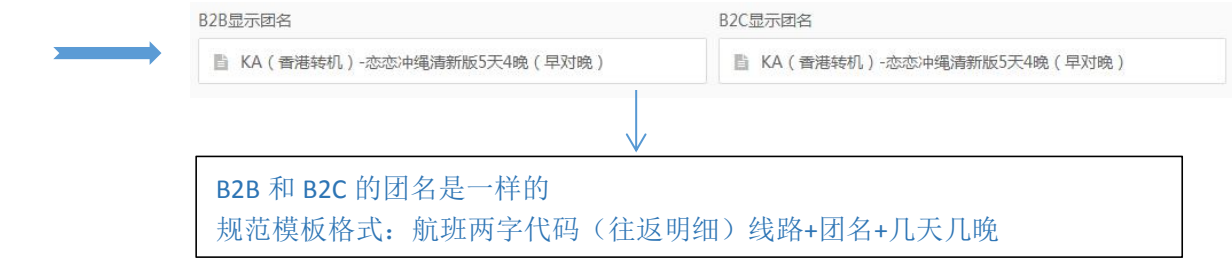

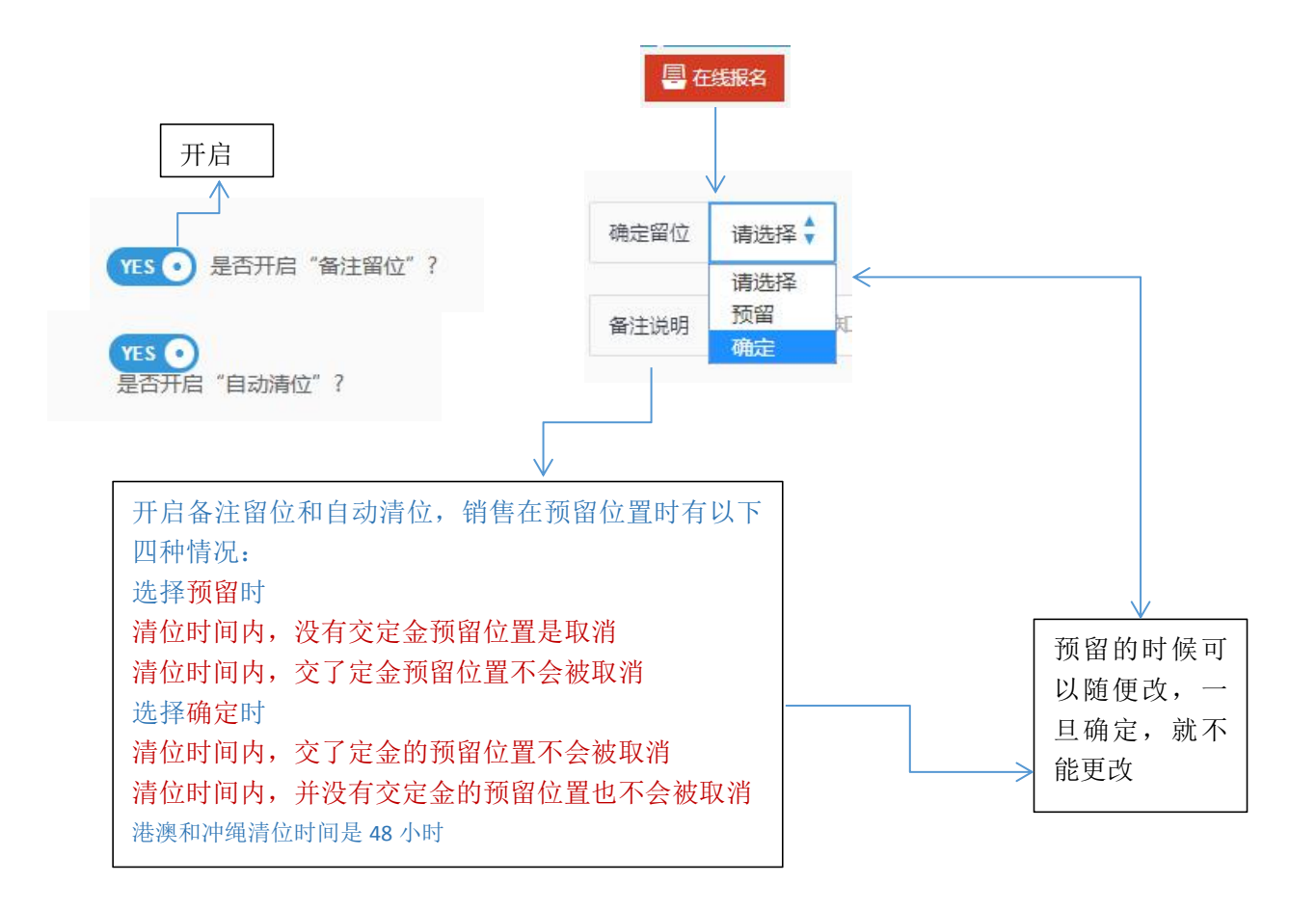

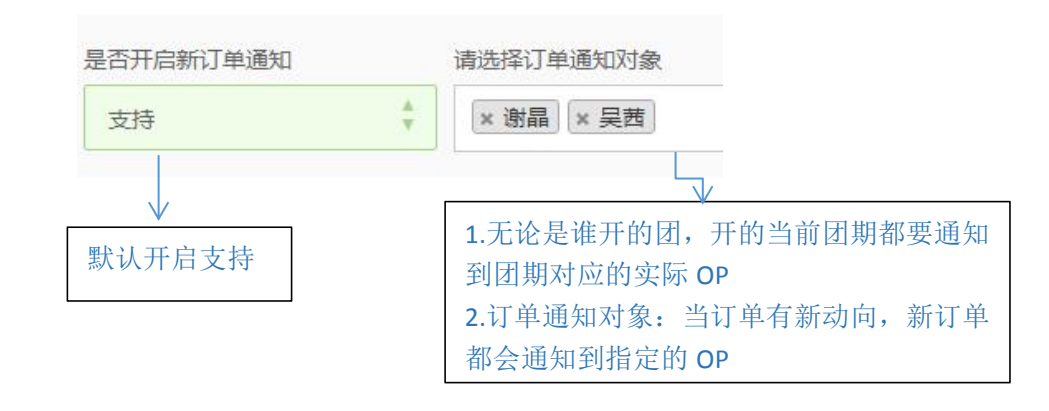

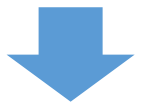

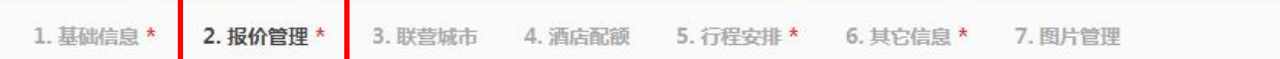

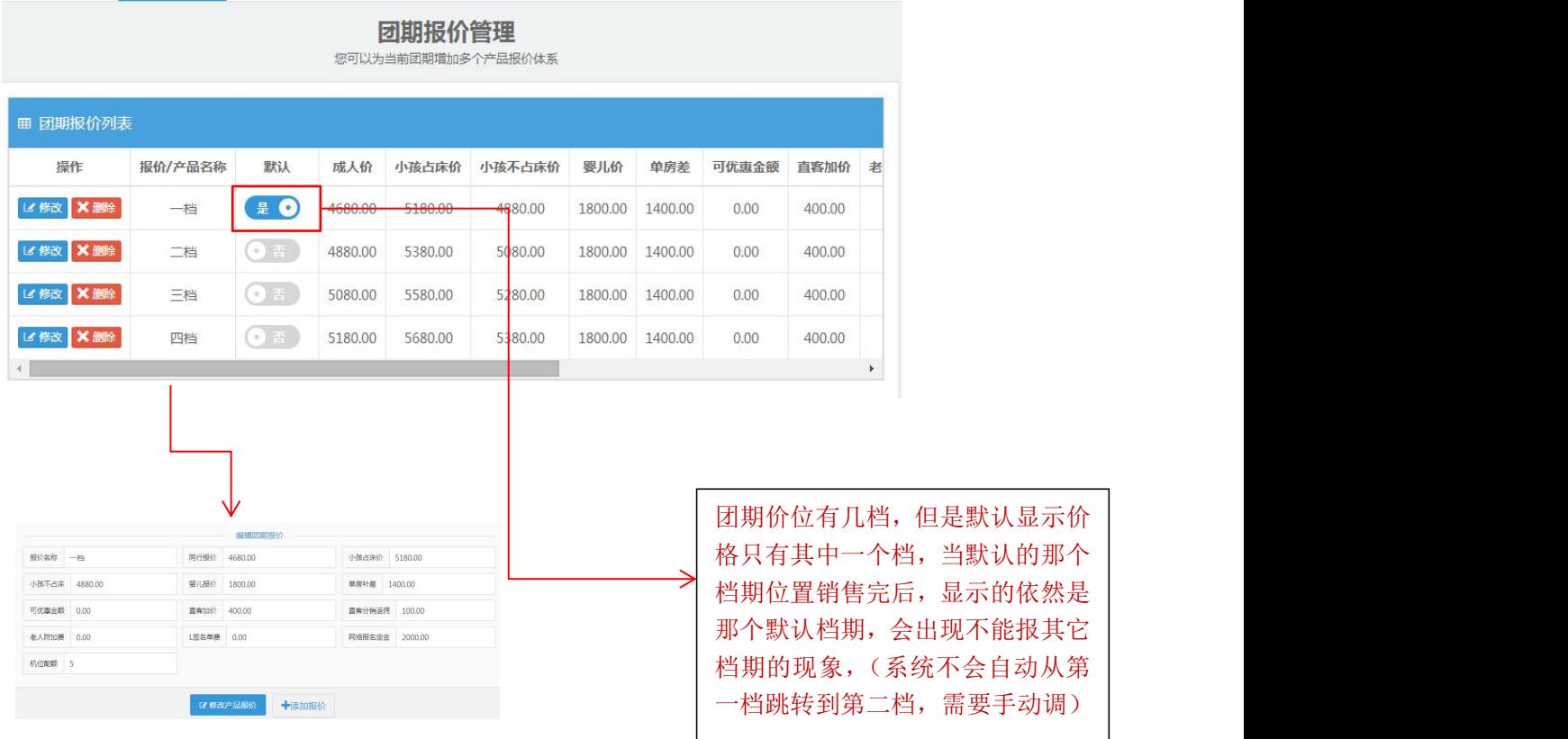

 $\vee$ 

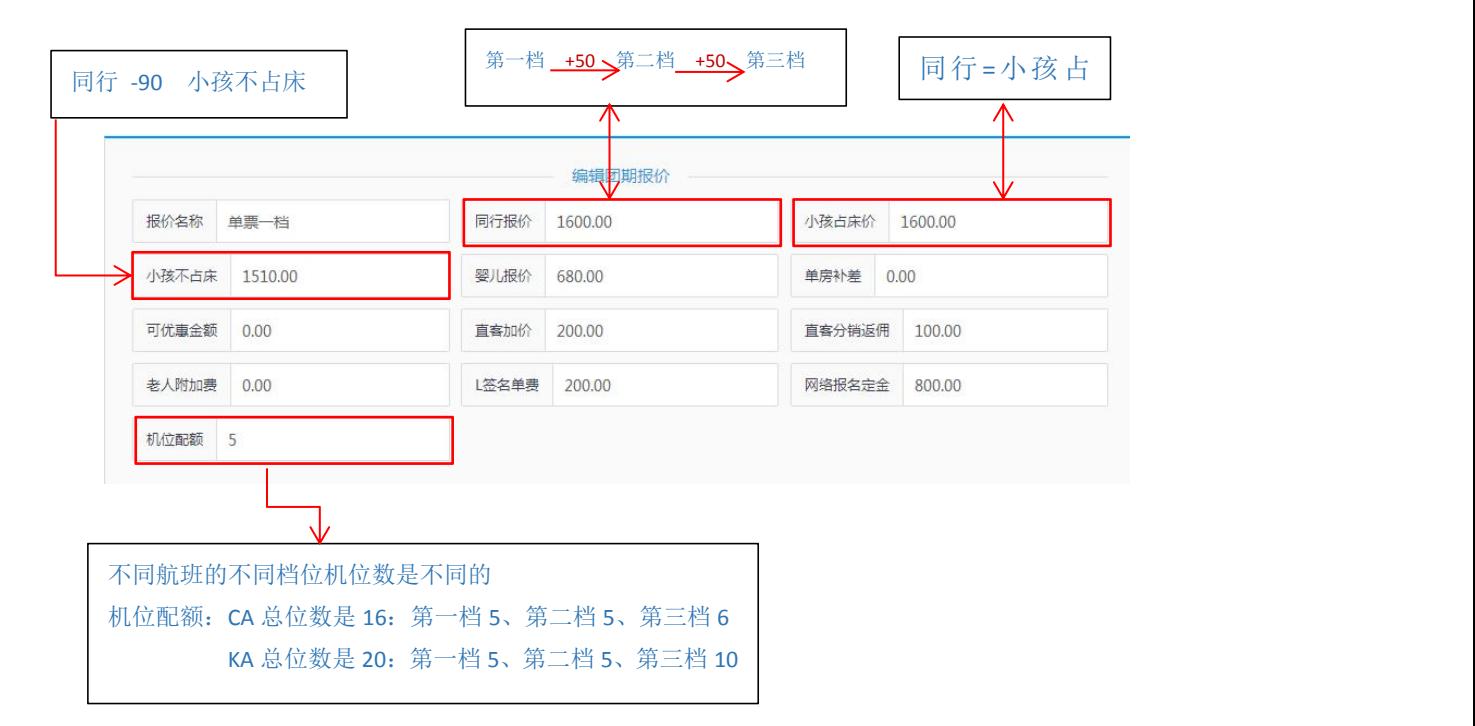

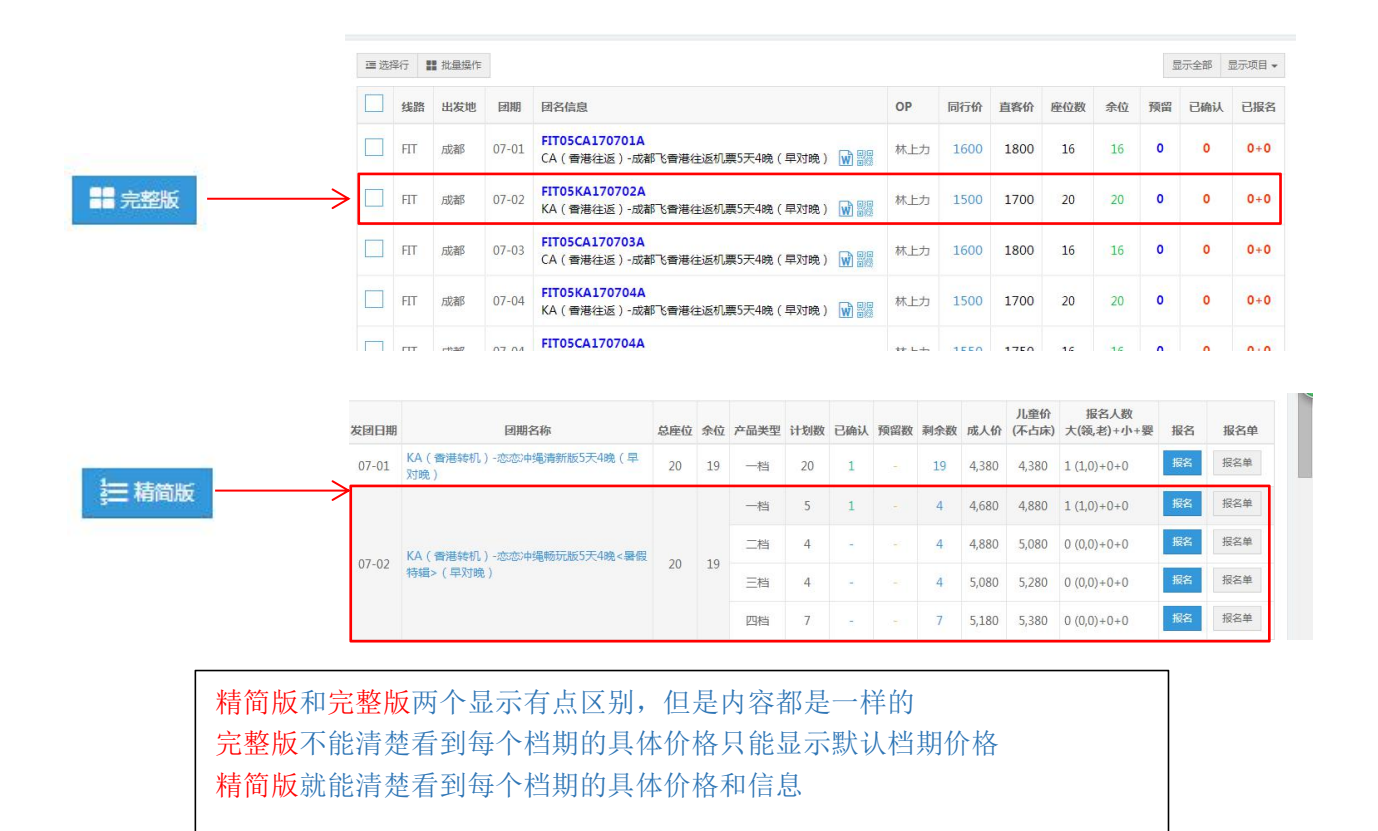

## 团期发布后团期查询首页发布的团期上都会出现以下信息

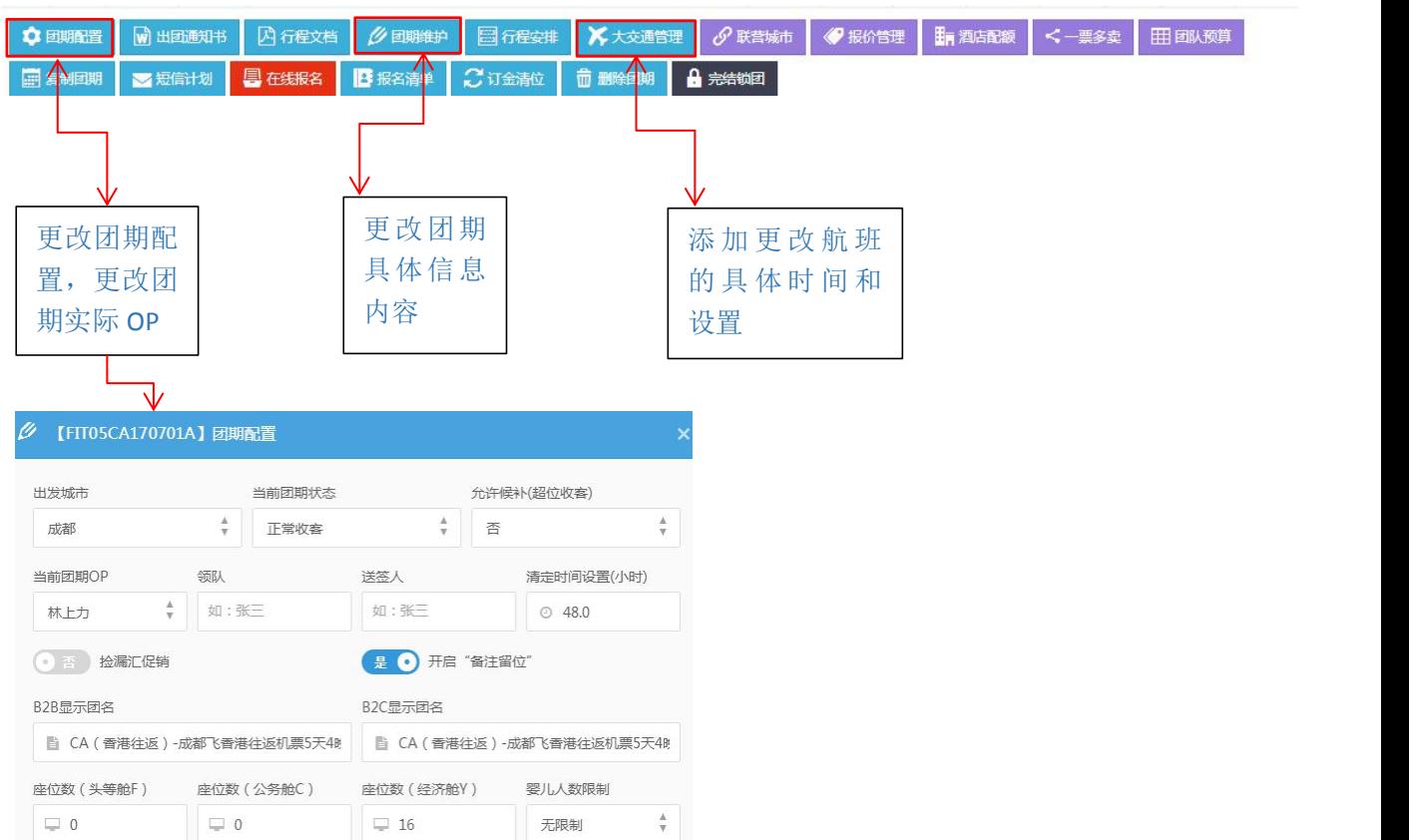

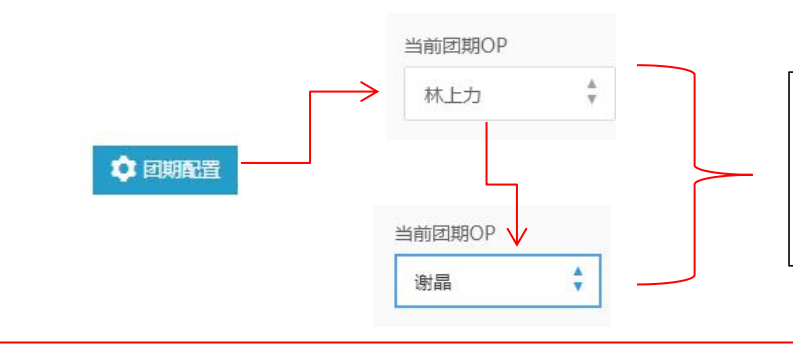

OP 备注,这个只有当前团期的 OP 才有 这个权限,所以无论谁开团了之后,还 是要把团的操作改成实际 OP, 这样对 应团期的 OP 就能直接随时都可以更改

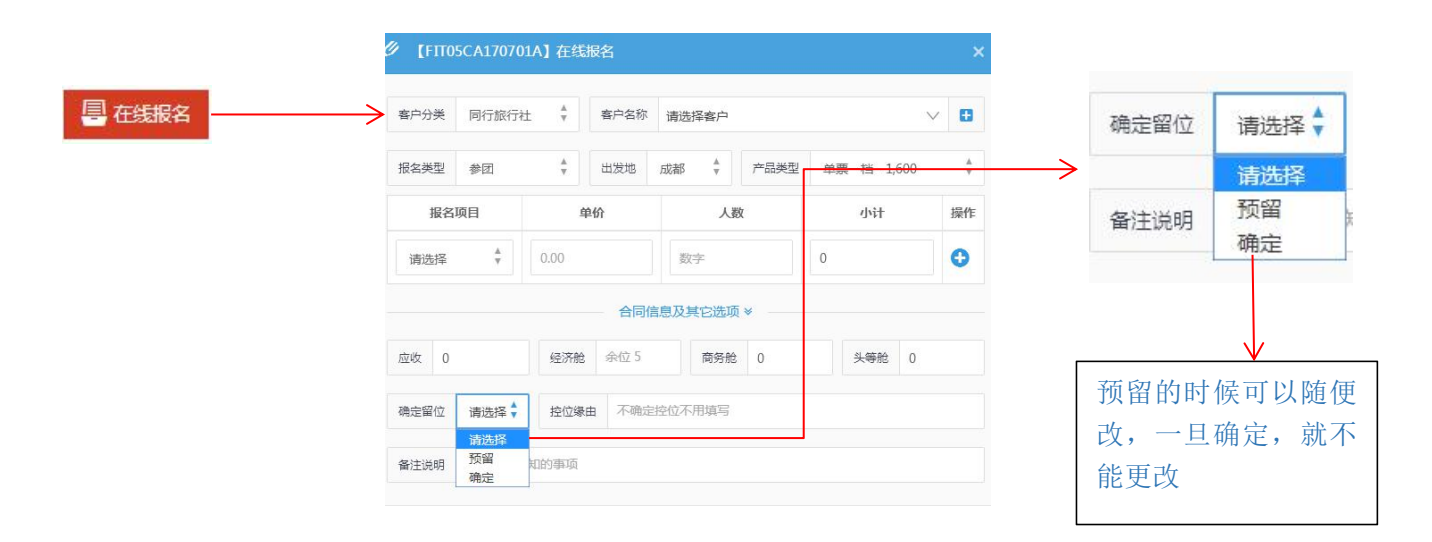

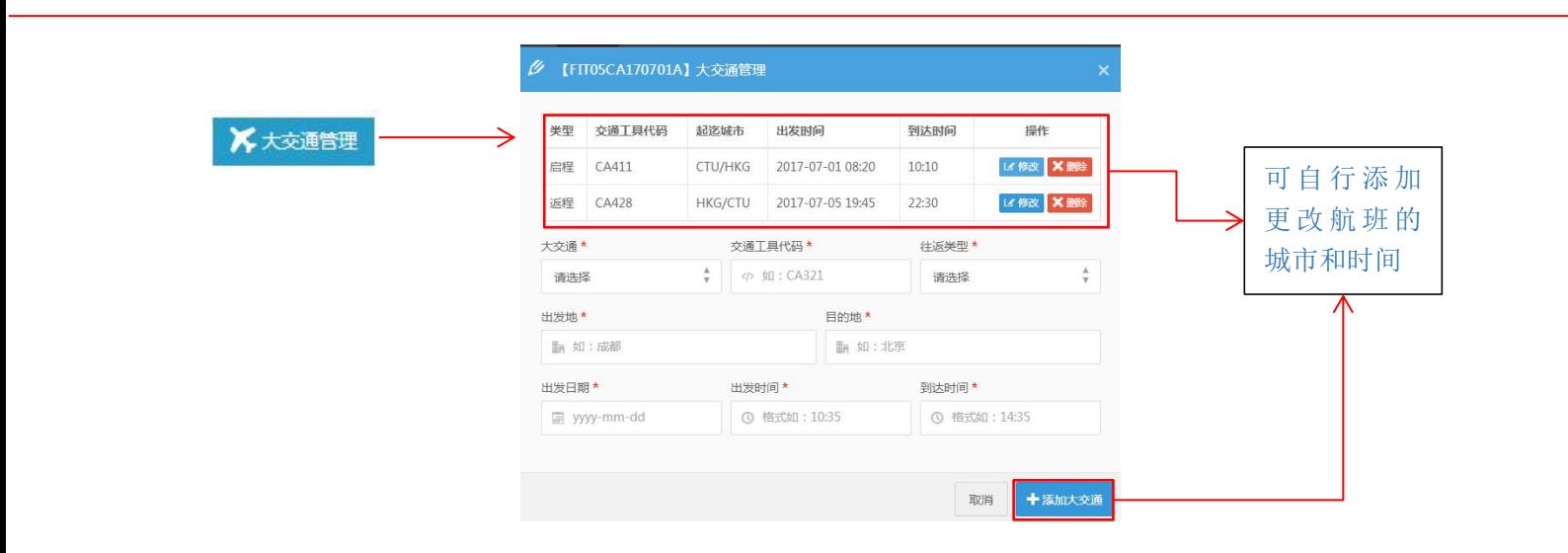

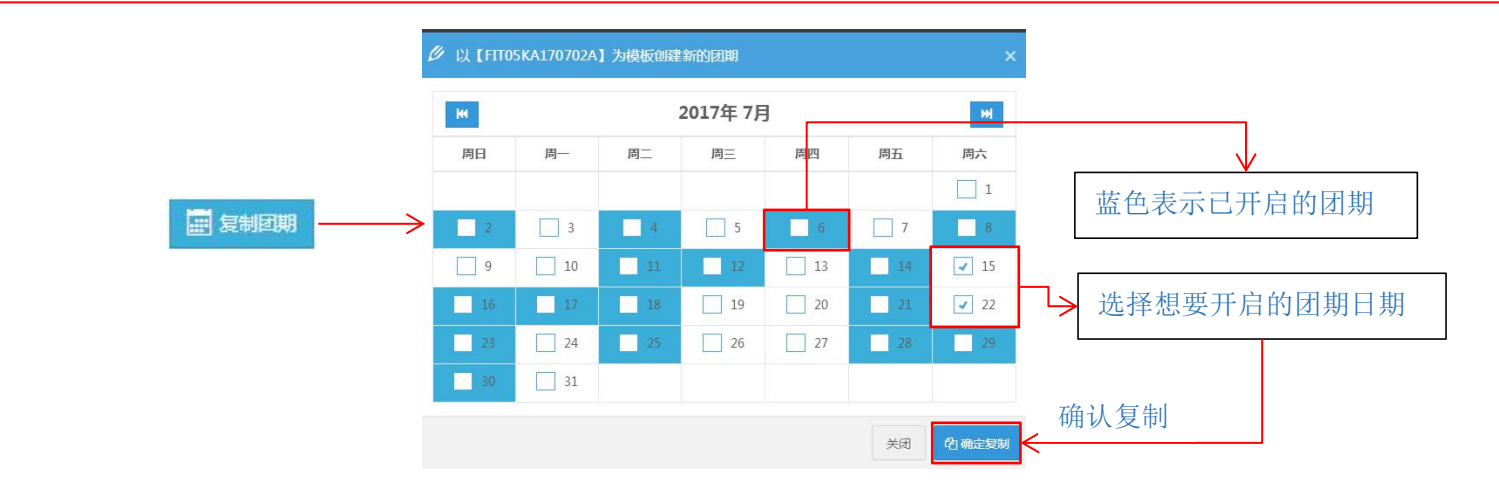

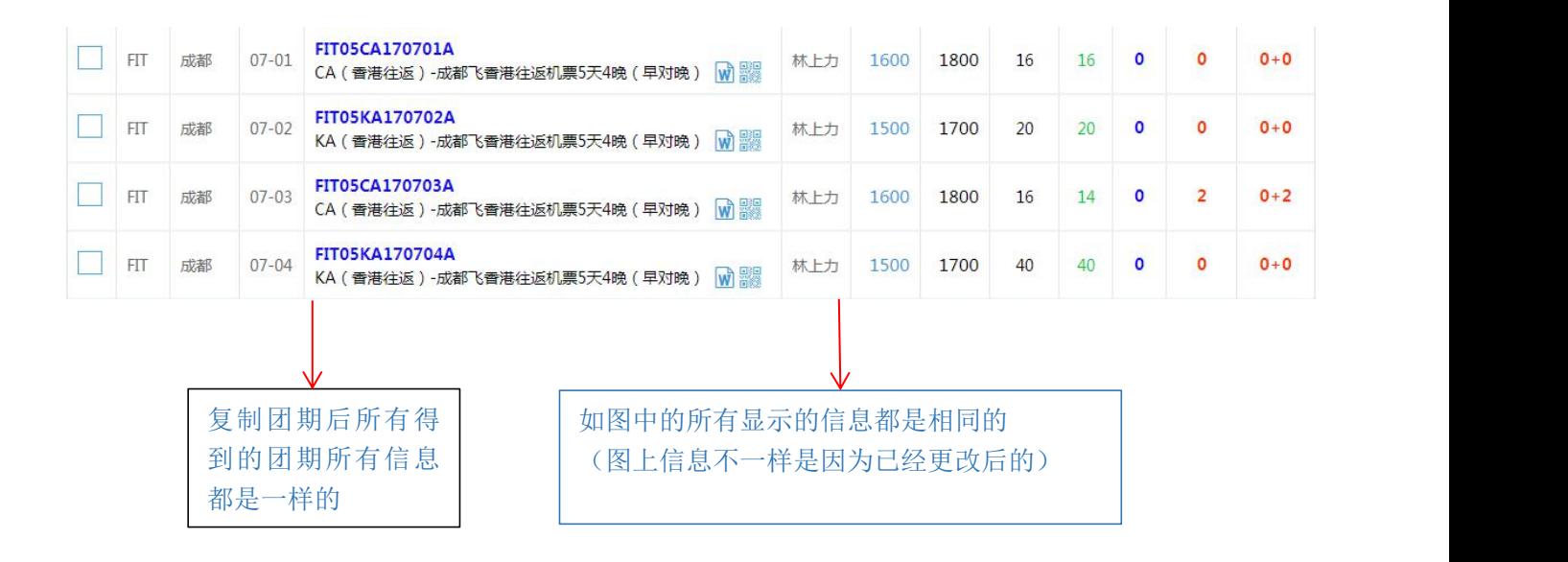

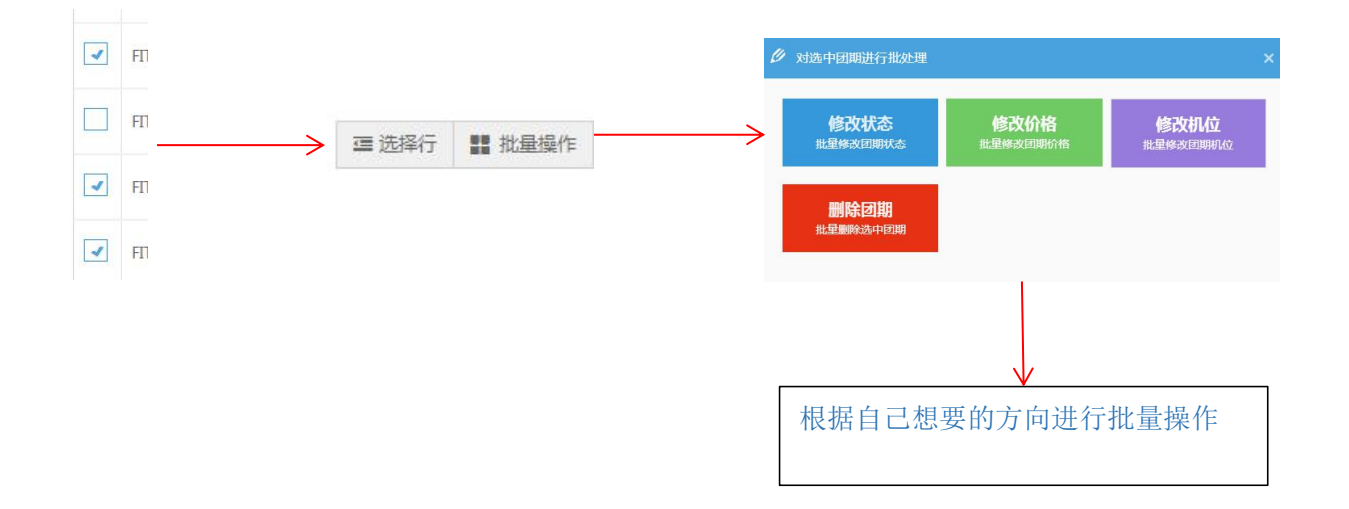